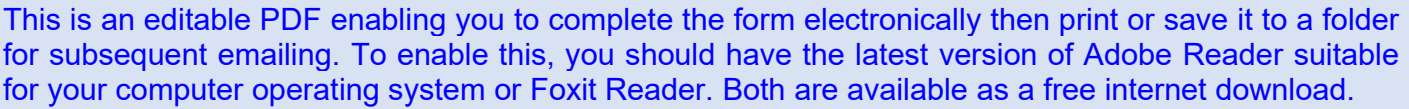

## DMQ Approved Witness reference form

This form should be completed by the applicants chosen referee and returned to the applicant.

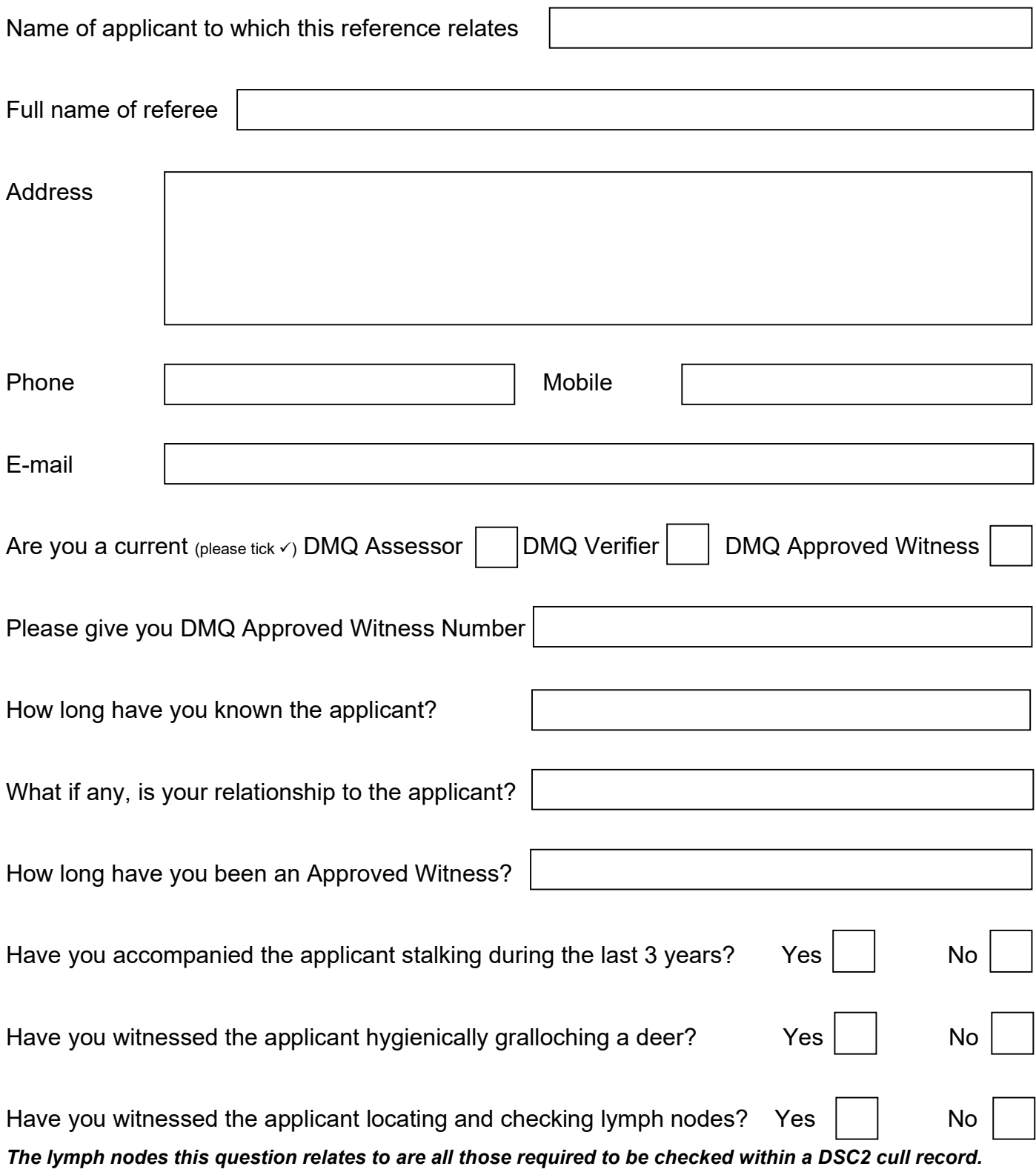

Please detail below what you know of the applicant's deer related experience.

Why do you think the applicant would be suitable to act as an Approved Witness?

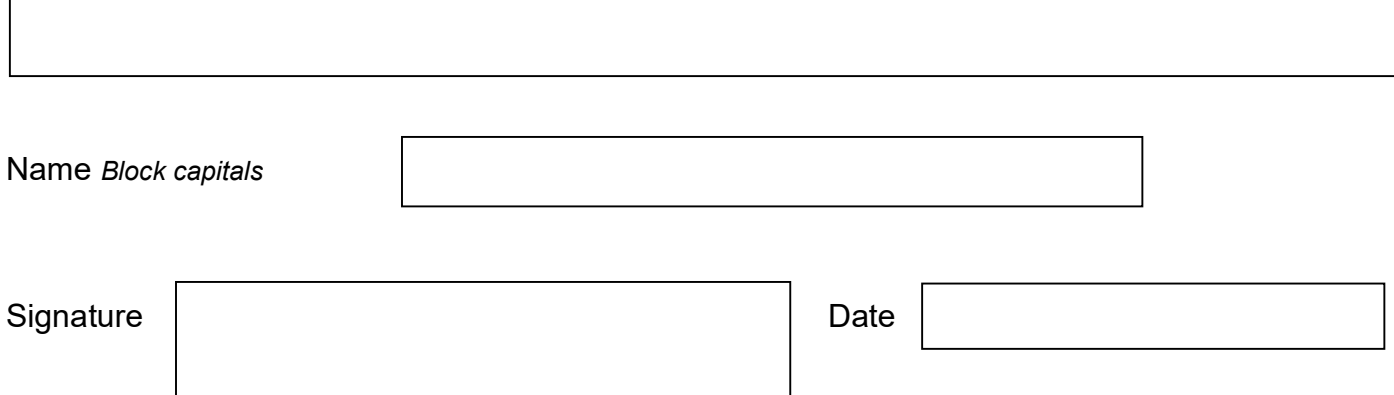

Your typed name above will be deemed as an electronic signature.

Please note: DMQ may wish to contact you to gain more information regarding the reference you have given for this applicant wishing to become a DMQ Approved Witness.